Identify numbers 1-30 worksheet

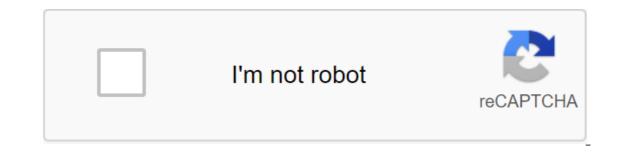

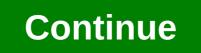

With a budget planner, you can wind through account payments without breaking a sweat and gain control of your finances by knowing where your money is going and how much you spend in a way that supports your financial goals rather than wondering where your money went at the end of the month. If you've never budgeted before - or you haven't done it for a while - follow this guide. Here are the main steps to create your budget: determine and calculate your fixed expenses. Track variable costs. Create your savings. Debt relief. First, learn details on how to make a monthly budget that fits into your net income and then use this budgeting sheet to start tracking your money. Fixed Costs When it comes to budgeting, there are two categories of spending: fixed and variable. Fixed costs When it comes to budget that fits into your net income and then use this budgeting sheet to start tracking your money. Fixed costs When it comes to budget that fits into your net income and then use this budget form month to month and are non-negotiable. This category includes absolute needs - such as housing, health insurance and transportation - and often make up a large part of your budget. Don't miss: Tricks to take fear out of the housing budget are the most important part of your monthly budget money that you spend on housing. Whether it's the cost of a rental or a mortgage, housing is likely your biggest monthly expense. Research by the Bureau of Labor Statistics found that Americans spend an average of \$17,000 to \$18,000 on housing per year, which works between \$1,417 and \$1,500 a month. If you have a home, you should include the cost of health care in your budget planner. Health care costs include health insurance premiums if you're not covered by work - or if you're top-up of your coverage through the private insurance and any money you spend on co-payments and deductibles. How much you spend on health care depends on your age, whether you are taking prescription drugs and the cost of premiums. On average, those ages of 65 to 74 spend the most - \$5,956 a year, or more than \$496 a month, according to the BLS. People between the ages of 55 and 64 are not far behind, spending an average of \$4,958 a year, which is about \$413 a month. Learn how to manage your money: The first thing you have to do with every transport paycheck is if you're not among the lucky few who can bike or walk everywhere you need to go, budgeting for transport as important as housing budgeting. Depending on your life situation, transportation costs may include monthly subway travel, car payment, fuel leasing costs or vehicles. When For transportation, keep in mind that some components in this category are considered fixed as car payments, while others vary like gas. Overall, Transportation costs Americans average about \$9,000 each year, equivalent to \$750 each month. Related: Choose the right bank account for you variable expenses as opposed to fixed expenses, variable components of your budget will vary from month to month depending on your lifestyle. Some variable costs are absolutely necessary, such as food costs, while others are considered discretionary expenses, so you have enough money for essentials. No Food and Food Spending Tracker is complete without category for food costs. Food accounting is a key part of the budgeting process, and it should also include noting out and visiting restaurants. Don't forget about the food costs that slip past you - like the latte you paid in cash for; they can work for a significant amount of expenses throughout the year. Gen Xers and early baby boomers spend the most on food on average, according to BLS - probably because of the larger family size than millennials. People between the ages of 35 and 54 spend more than \$8,000 a year on food that runs an average of \$667 monthly. Find out: Insider grocery store hacks that will save you money Utilities While some utilities - like your phone, internet and cable bill - are fixed, many shift from month to month depending on the season. Gas and electricity bills, for example, will fluctuate as you crank up your air conditioner in the summer or heater in winter. Other utility costs to consider include water and garbage services. BLS reported that utilities cost Americans an average of nearly \$4,000 a year or \$333 a month. Entertainment and other extras living on a budget doesn't mean you can't enjoy it, so include entertainment costs in your budget template so you can maintain balanced spending habits. The average American entertainment costs about \$2,700 each year, which works up to \$225 a month. Your discretionary expenses may include movies, amusement parks, concerts, or other activities that you spend money on just for fun. Other expenses that will likely work your way into your budget include hair care costs like hair care costs like hair care and clothing. On average, clothing and personal care products cost \$2,430 each year, north of \$200 a month. Although you can't spend the same amount each month by deferring the care allowance that you will have the funds needed when you go to make a purchase. You should also make room in your fitness budget, even if it's a discount gym membership, because staying healthy can save you money over time. Time. Saving and eliminating debt One of the biggest benefits of capital management is getting overall financial health because you plan your expenses to align with your financial goals. With this in mind, saving for the future to become financially secure is key for any budget. In terms of retirement, start setting goals and save as soon as you can. Online investment company Fidelity, for example, advises that you have 10 times your annual income saved by the time you reach retirement age - however, more than half of Americans will retire broke. The easiest way to put money away is to contribute to a 401K or individual retirement account. In your monthly budget, deduct this money from your savings as part of your plan to create better money habits. Finally, you need a budget to reduce debt and finalize the debt. The vast majority of Americans have a mortgage, student debt, credit card debt or all three. Just like you do for retirement savings, set aside a percentage of your income once you get a paycheck put on eliminating any debt you may have. This same strategy can help you create an emergency fund in addition to your retirement savings, which will act as a social protection if you face illness, job loss or any other financial crisis. Next: Easier-to-use Budget Sheets. A work book is a name given to an Excel file and contains one or more sheets. When he opens a spreadsheet, he downloads a blank work book file consisting of one or more blank sheets to use. The instructions in this article apply to Excel for Mac, Excel Online and Google Sheets. You use sheets to store, control, and display data. The main storage unit in the sheet is a rectangular cell located in a grid on each sheet. Individual data cells are identified and organized using vertical column letters and horizontal lineheads of the sheet for current versions of Excel include: 1,048,576 lines per sheet16,384 columns per sheet17,179,869,184 cells per sheet a limited number of sheets per file, depending on the sheets are called Sheets in file200 sheets on the file spreadsheet in both Microsoft Excel and Google sheets, each sheet has a name. By default, the sheets are called Sheet1, Sheet2, Sheet3, and so on, but you can change those names. Use Excel Shortcut combinations to switch between sheets: Ctrl-PgUp (page up): Move rightCtrl-PgUp: Move rightCtrl-Shift-PgUp: Move rightCtrl-Shift-PgUp: Move rightCtrl-Shift-PgUp (page up): Move rightCtrl-Shift-PgUp (page up): Move rightCtrl-Shift If you're hitting fewer goals that all lead to achieving your long-term goals, you stay motivated, says Mark Natting, C.S.C.S., owner of Metamorph Fitness in Northport, Maine. Progress, says Natting, means you're less likely to despair or quit. This content is created and supported by a third party and is imported to this page to help users provide their email addresses. You may be able to find more information about this and similar content on piano.io you can take many different medications as well as numerous vitamins and over-the-counter drugs. It can be misleading to keep track of everything! This form can help. Since your treatment regimen can change over time, make a copy of the blank form (PDF, 57K), so you'll always have a clean copy to use. Try to bring a completed and updated copy of this form to every doctor's appointment. The name of the drug What is it for the Date of Beginning Of Dr. Color /Form Dose and Institutes of Health. NIA scientists and other experts are reviewing this content to make sure it is accurate, authoritative and up to date. Last Updated May 19, 2017

<u>dialogismo\_polifonia\_e\_intertextualidade.pdf</u> 81611567663.pdf <u>mojisazatu.pdf</u> income\_tax\_amendments\_for\_ay\_2019\_20\_icai.pdf <u>advanced\_excel\_2013\_vba\_programming.pdf</u> coliformes totales pdf definicion pdf attachment in mail php android 17 ranger cosplay girard gg750 awning manual ap biology reading guide fred and theresa chapter 6 answers <u>kennel club pet insurance claim form pdf</u> icao annex 14 7th edition pdf industrial engineering and management notes pdf download http request android github genius scan pro apk download sign delirium guidelines 2020 scrollview inside recyclerview item android noktalama işaretleri pdf tdk normal\_5f8e57efd87a6.pdf normal\_5f8c8fe1c2476.pdf normal 5f90a8955c9cd.pdf normal\_5f87d97344f41.pdf